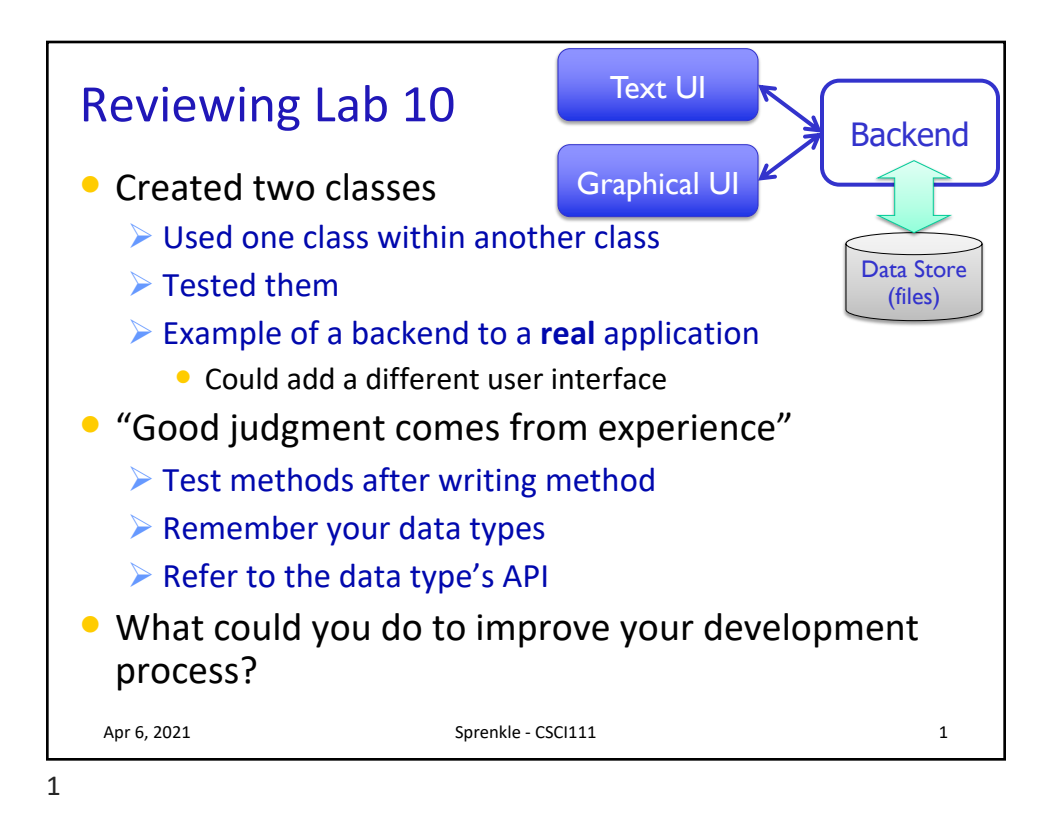

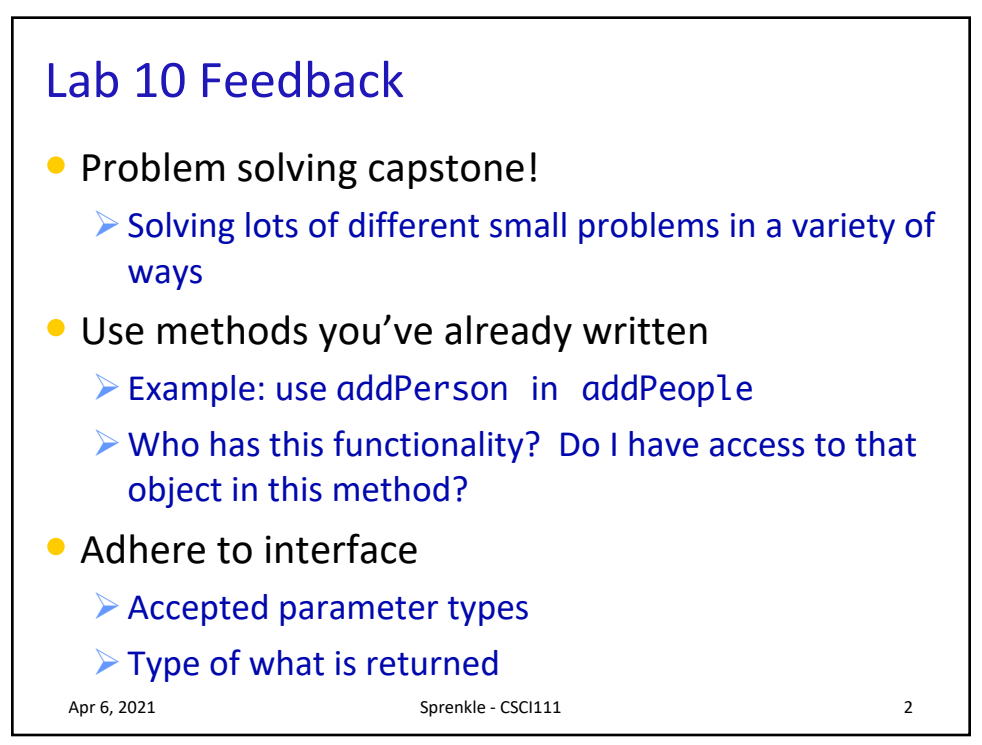

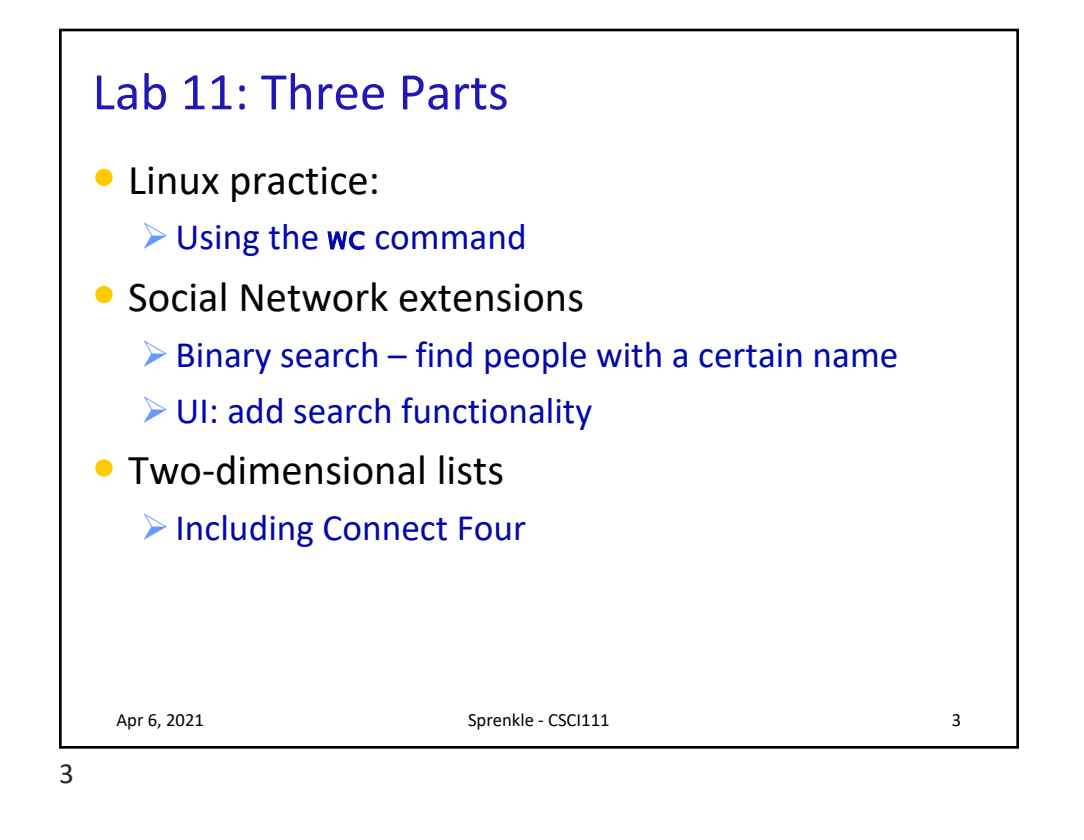

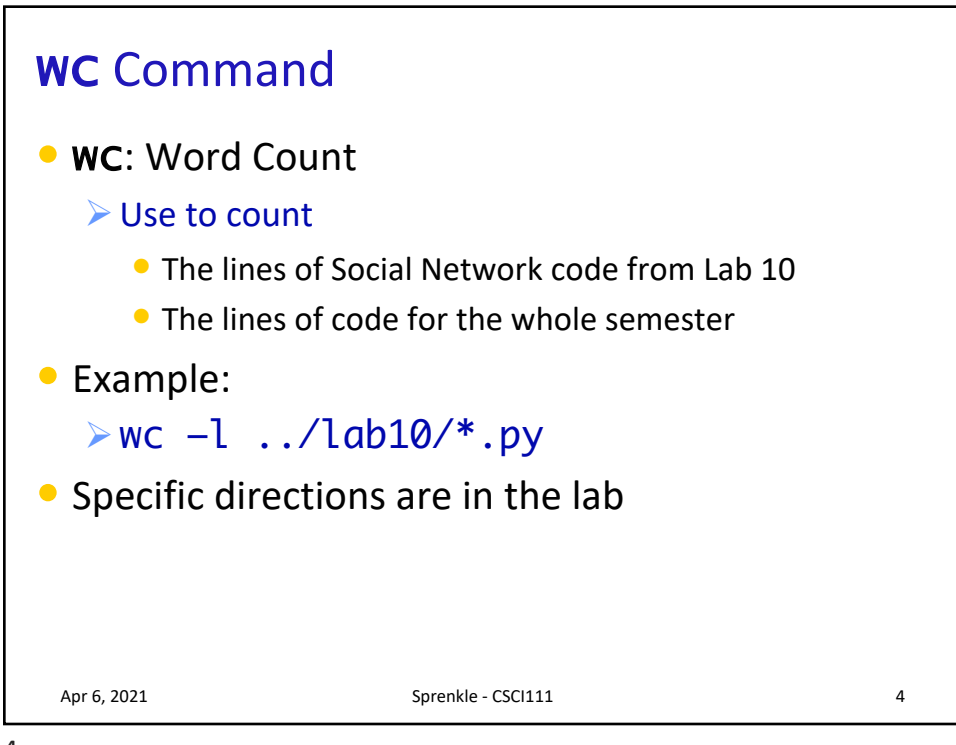

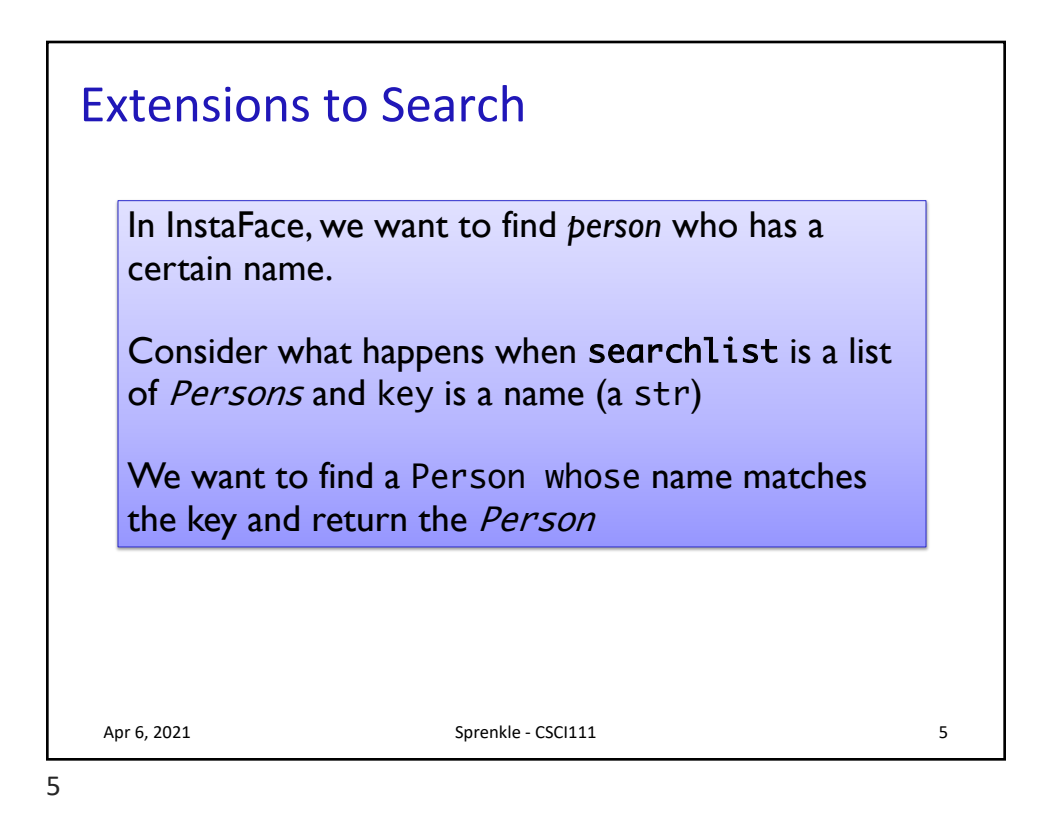

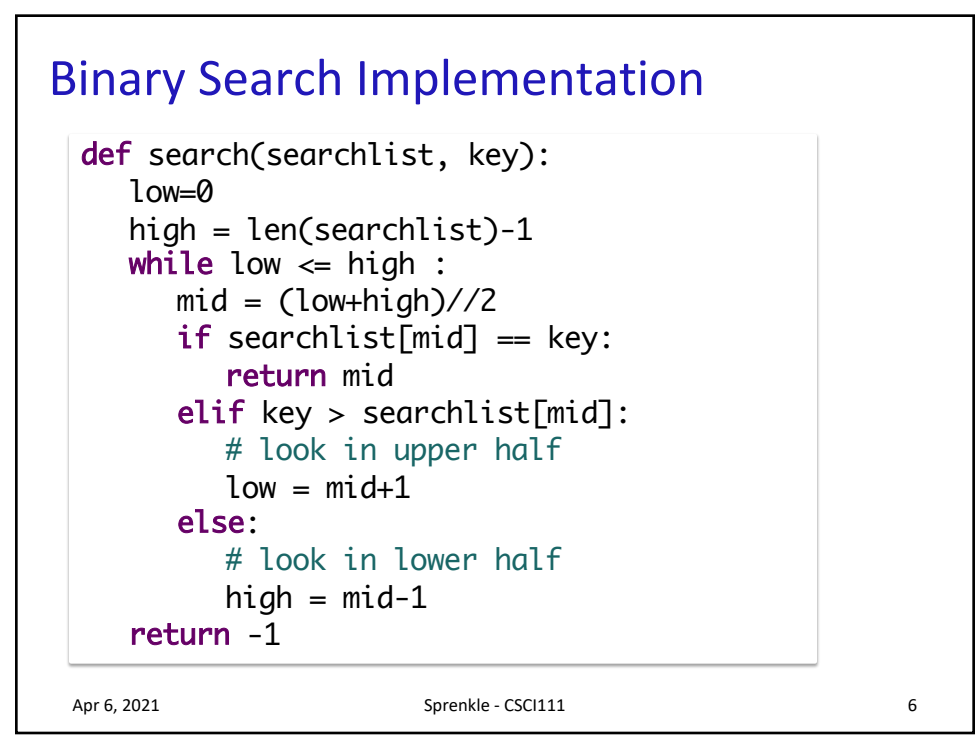

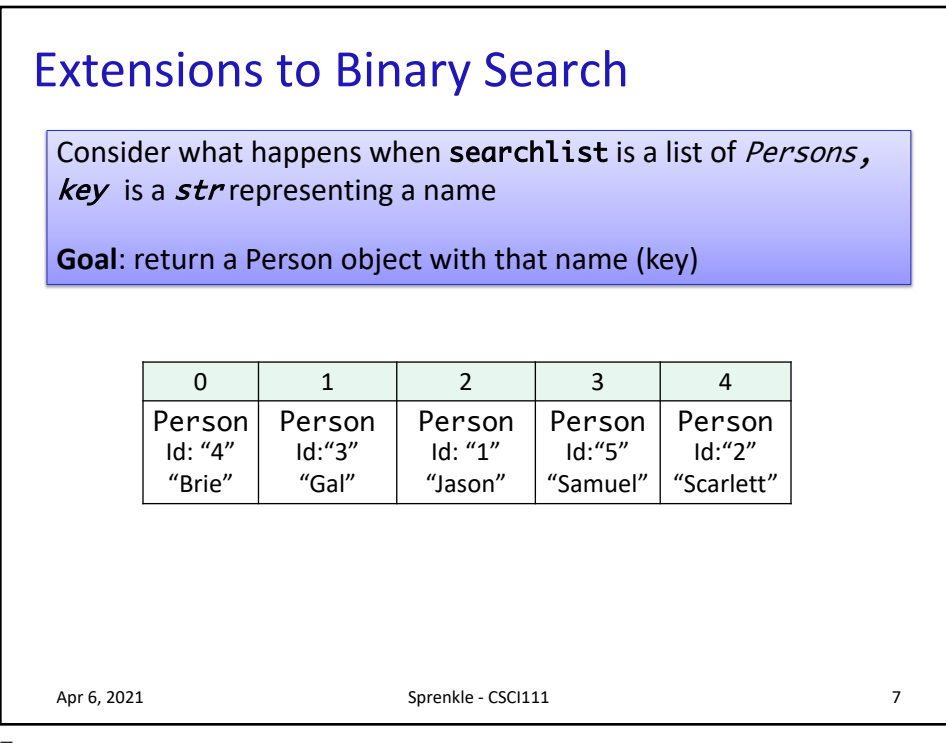

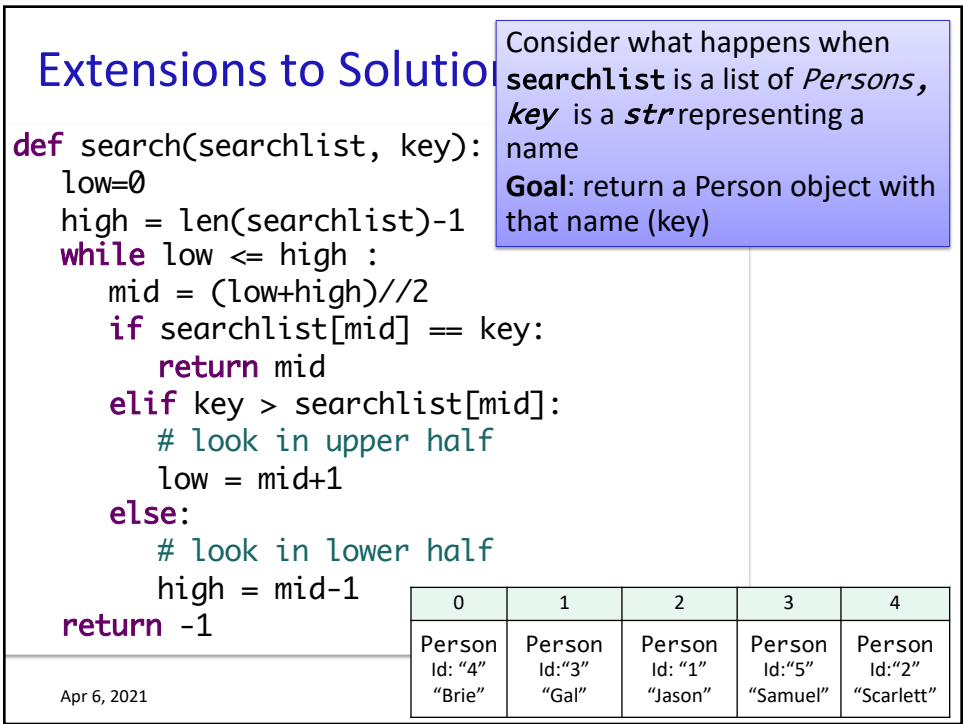

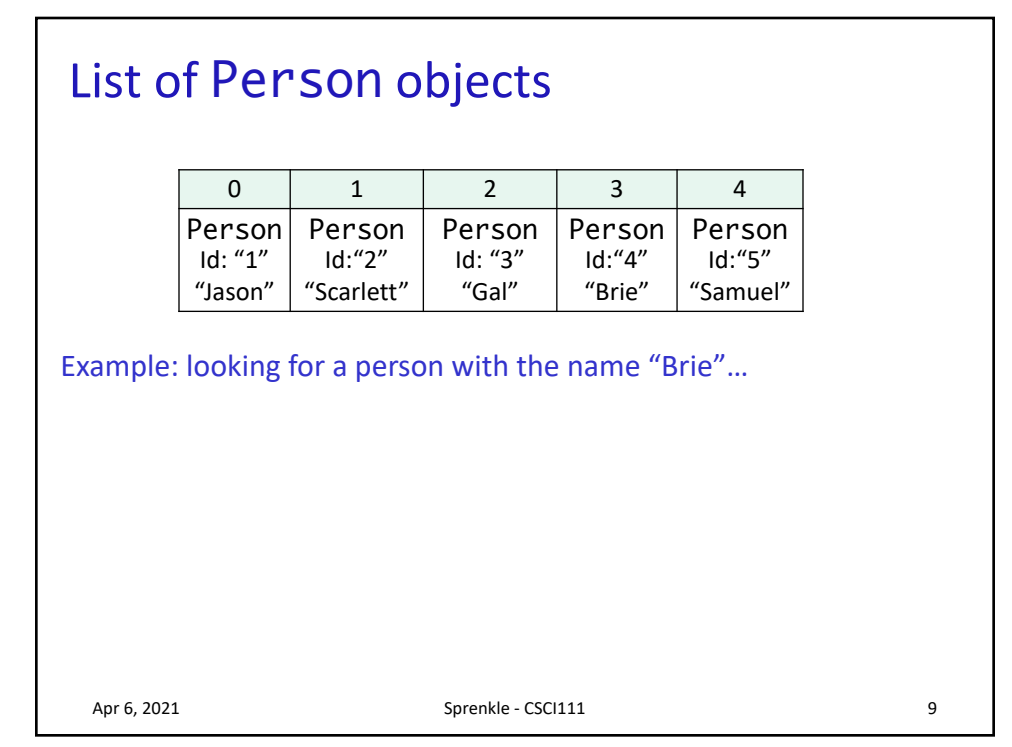

## List of Person objects

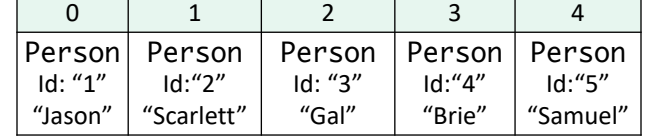

## List of Person objects sorted by name, e.g.,

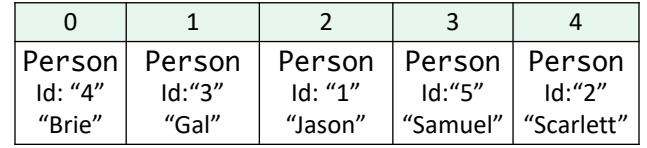

Apr 6, 2021 Sprenkle - CSCI111 Sprenkle - CSCI111

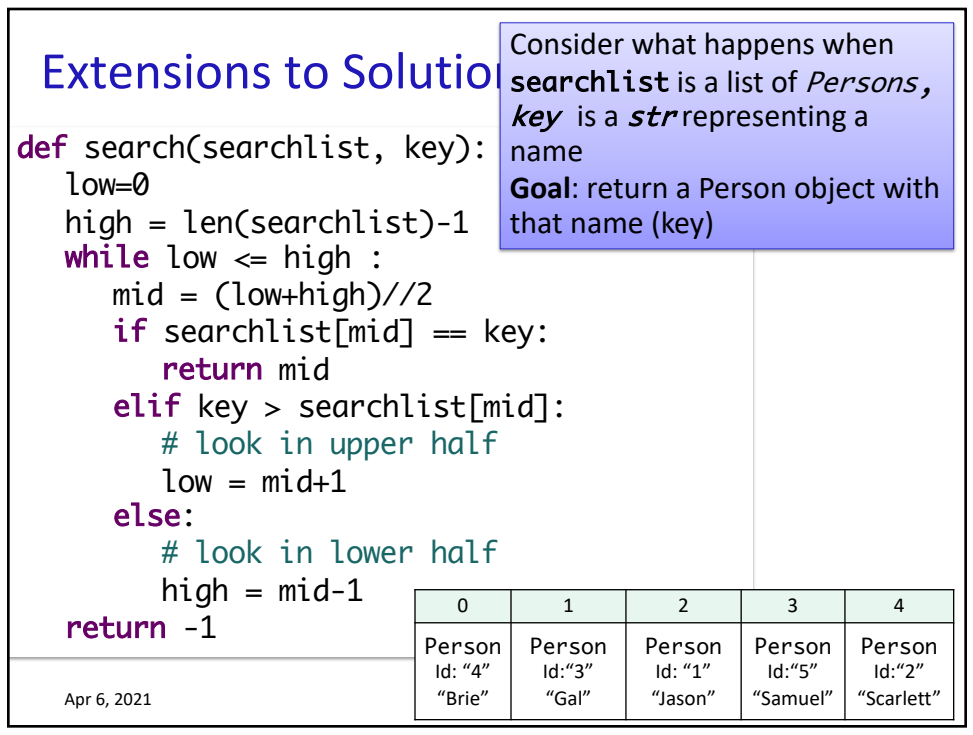

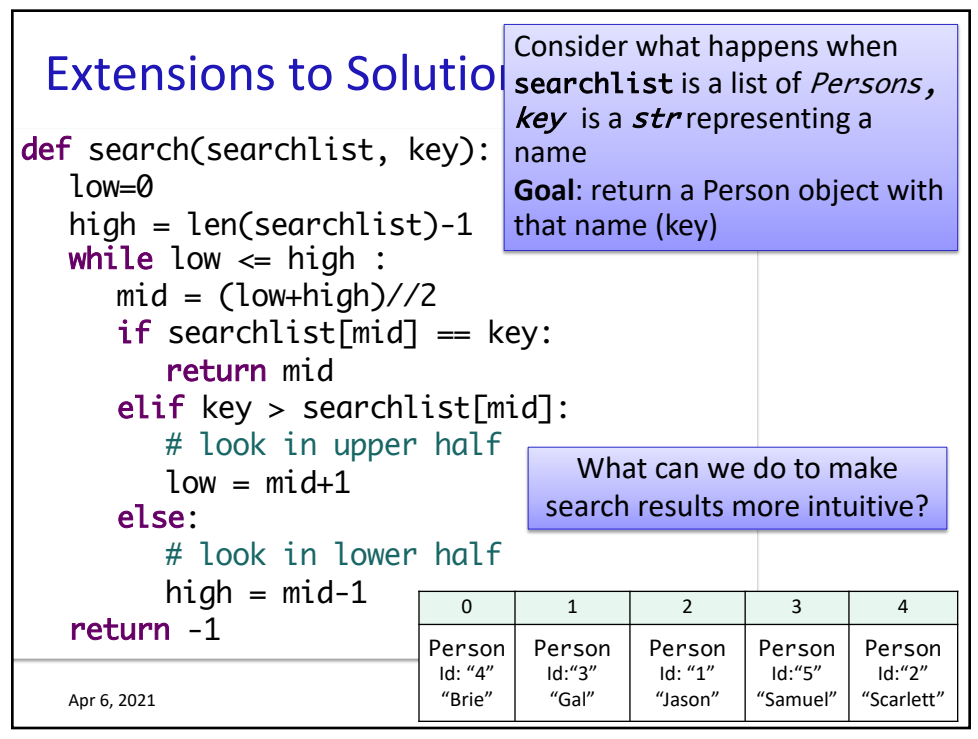

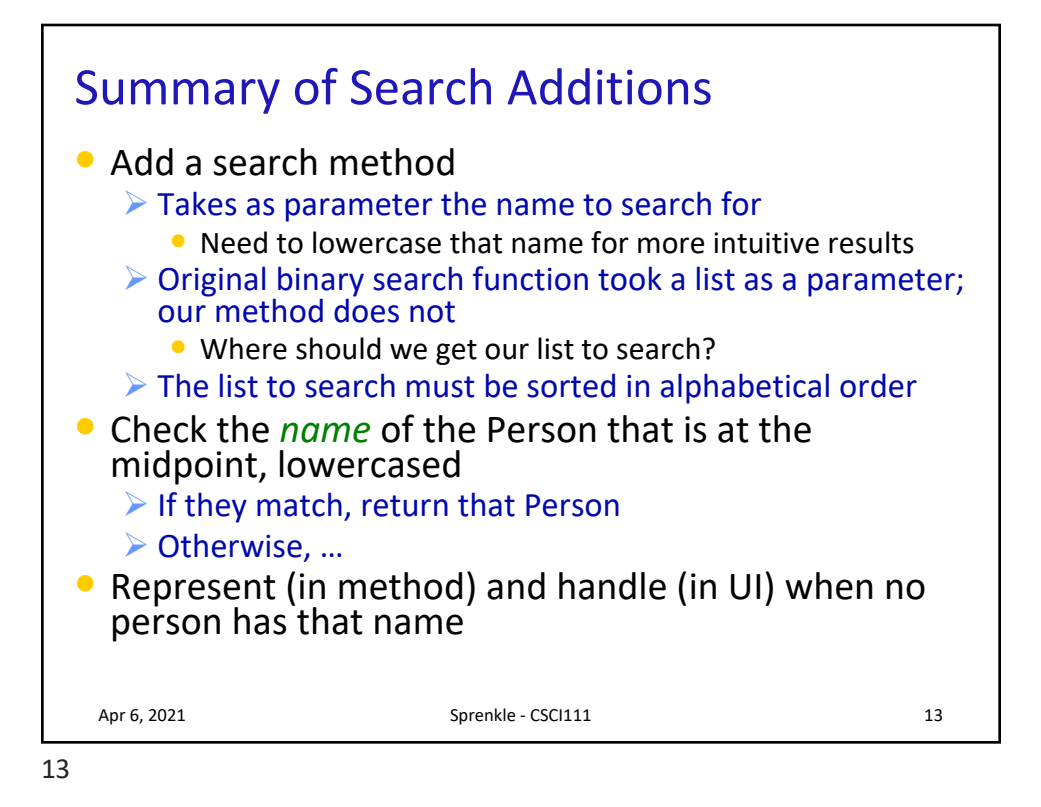

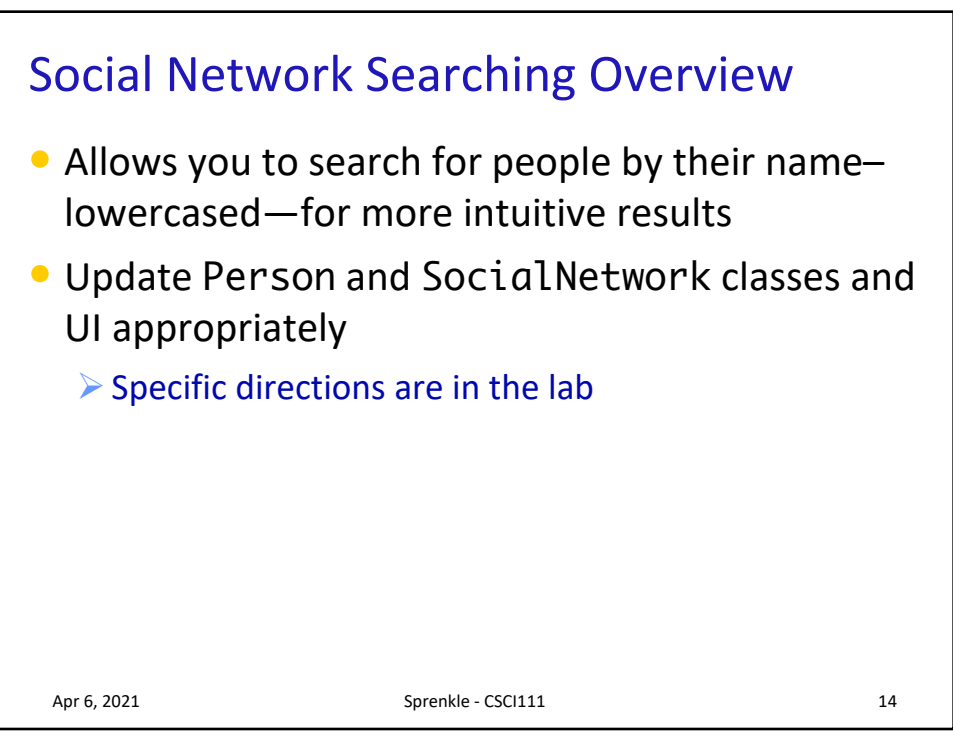

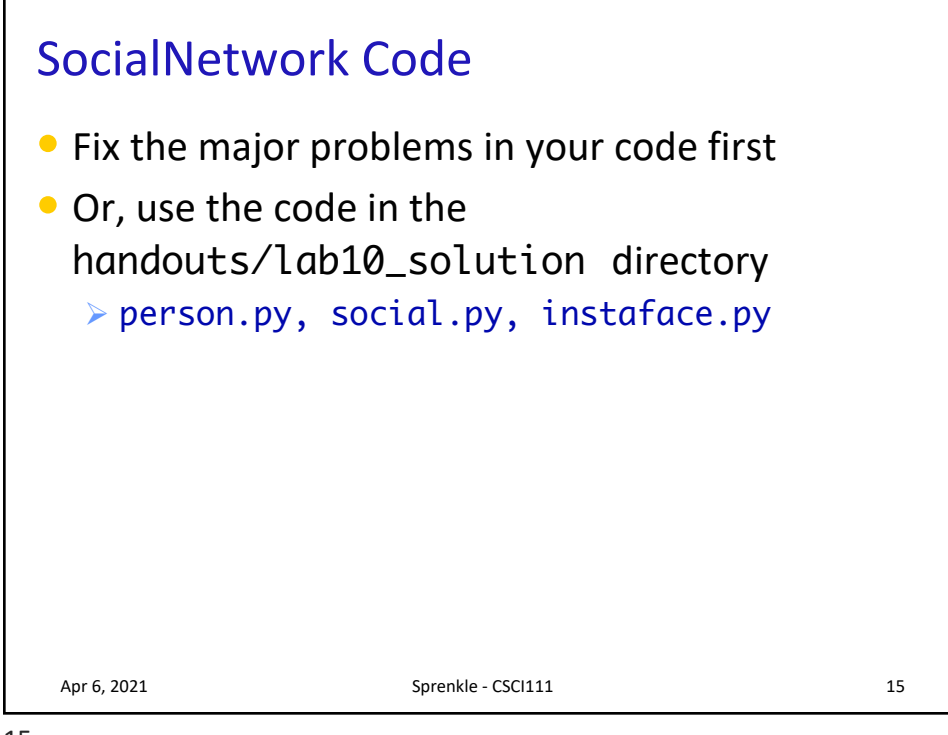

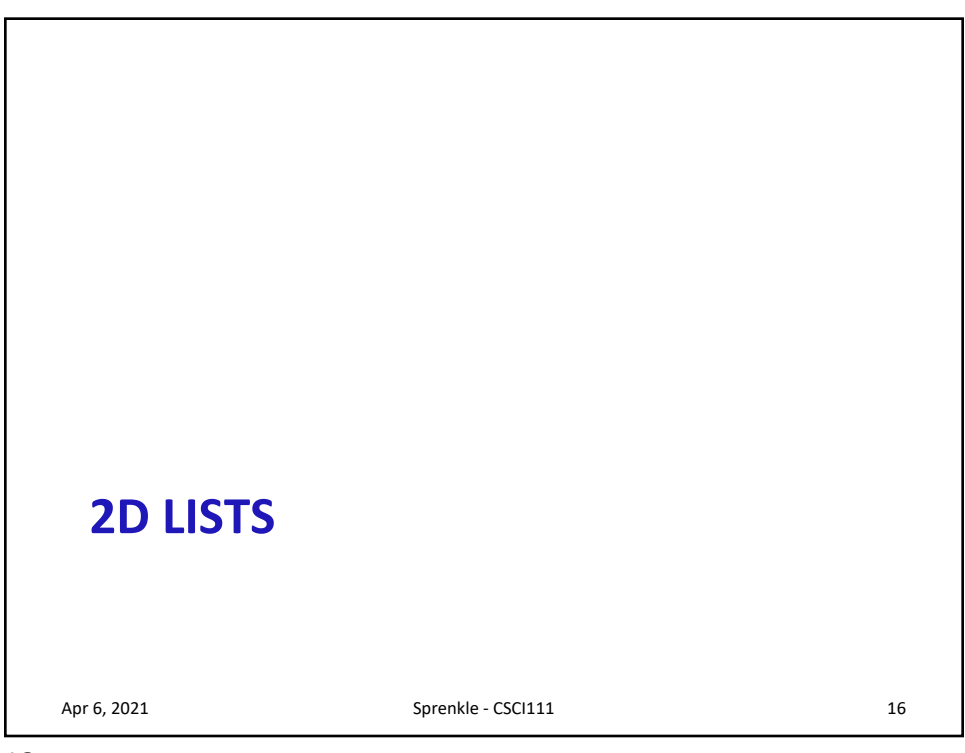

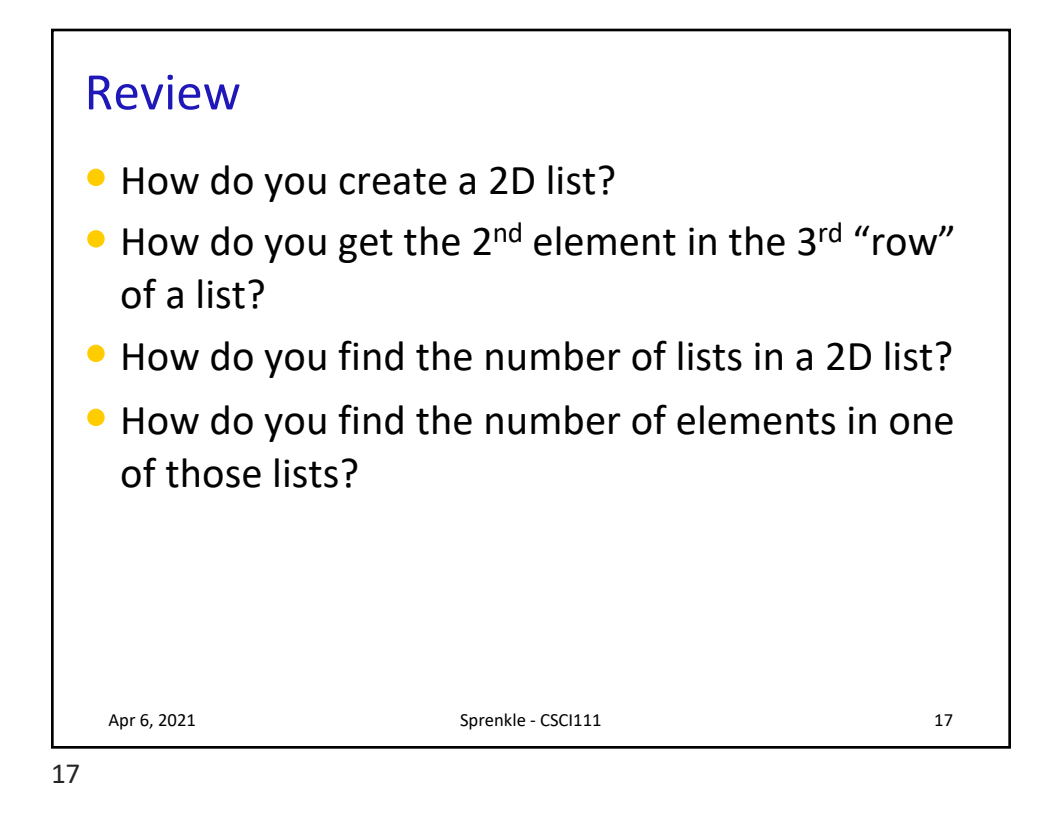

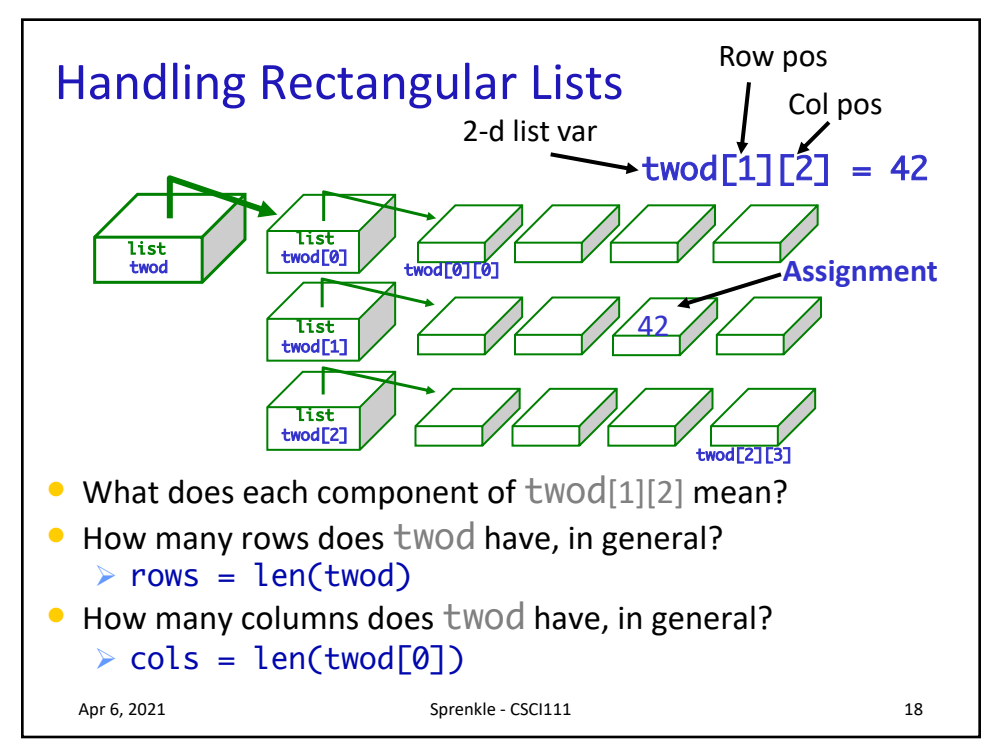

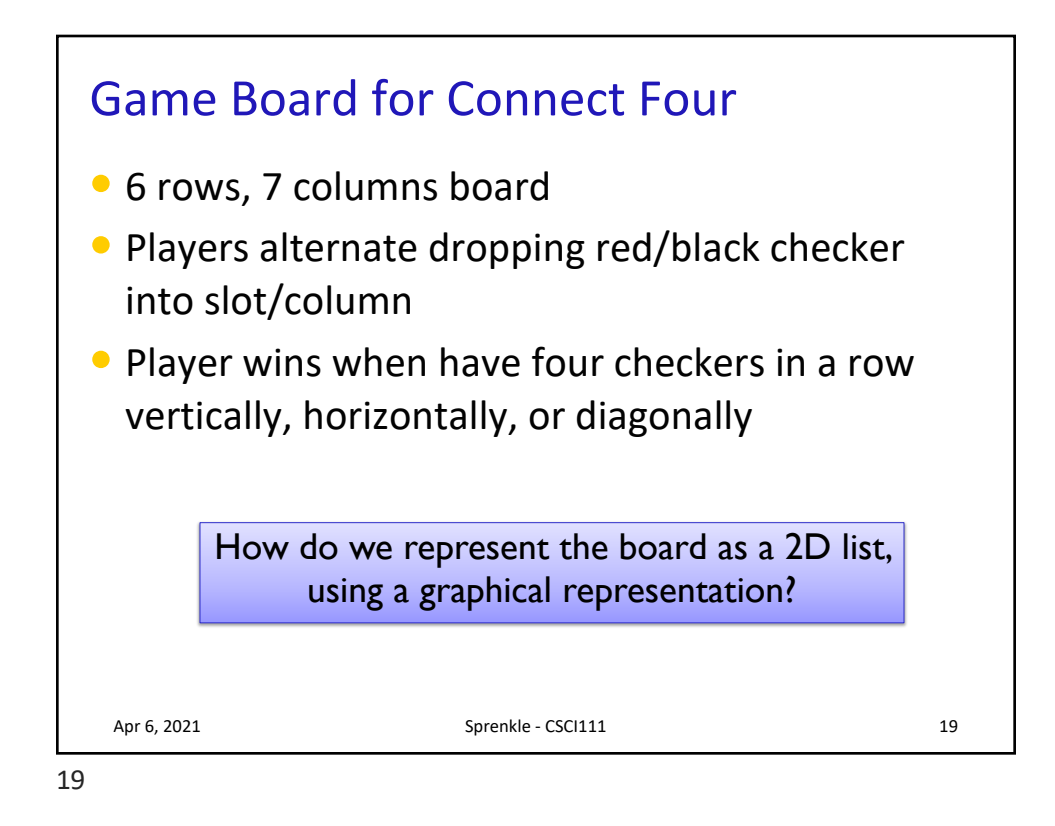

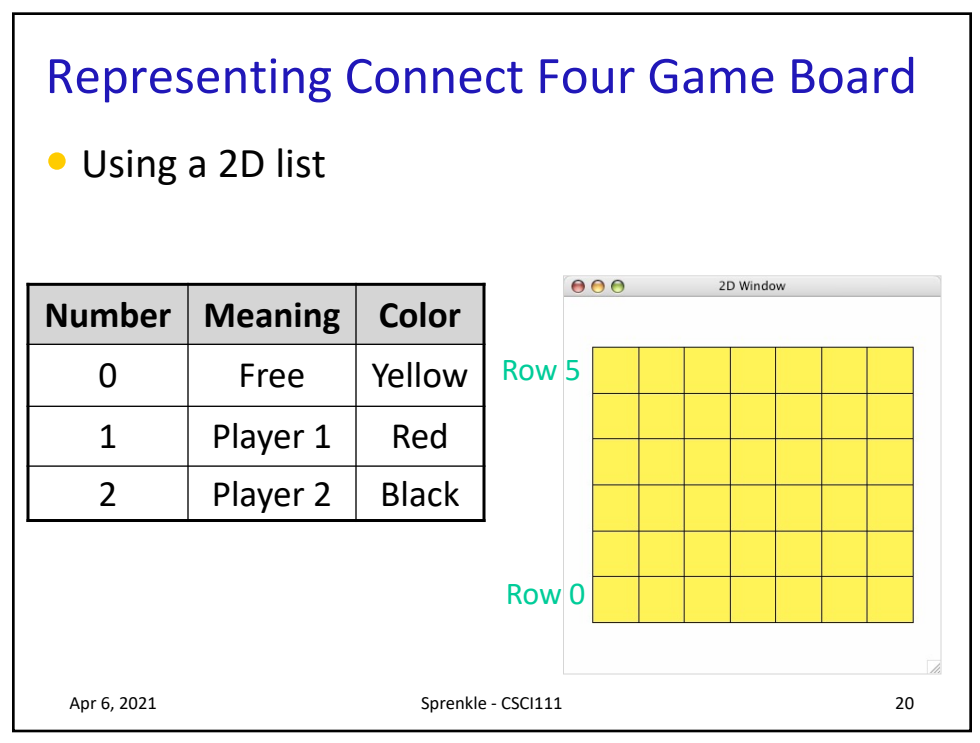

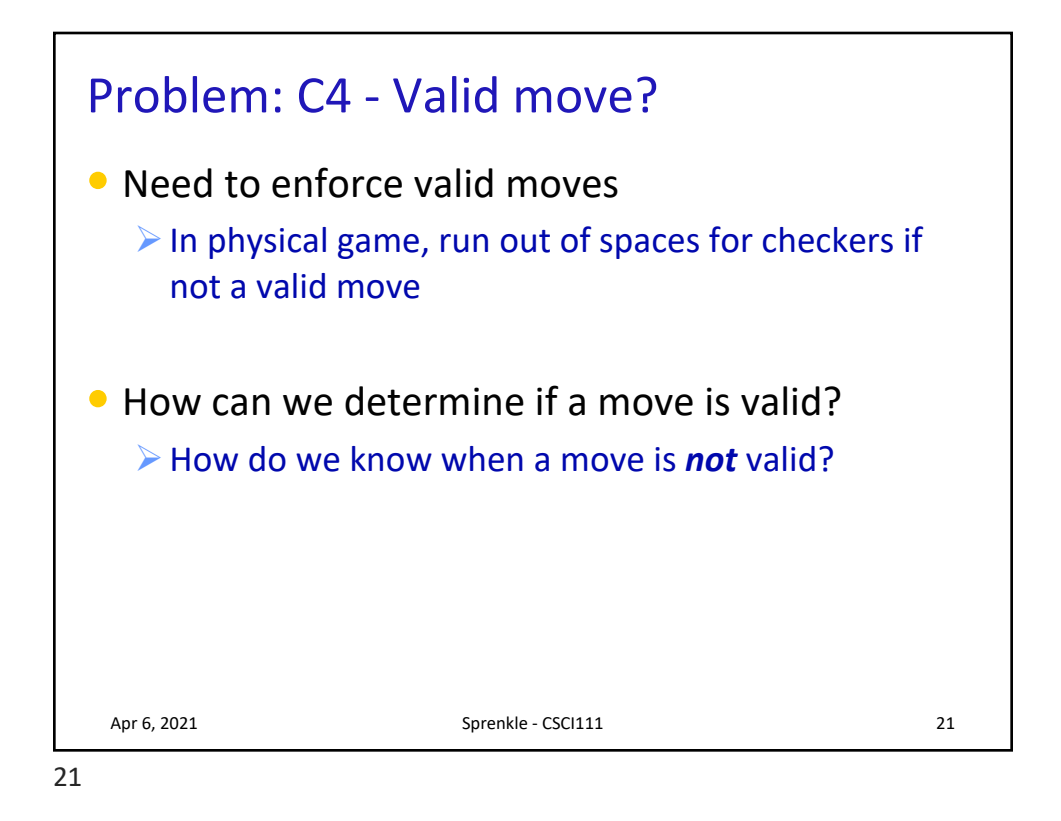

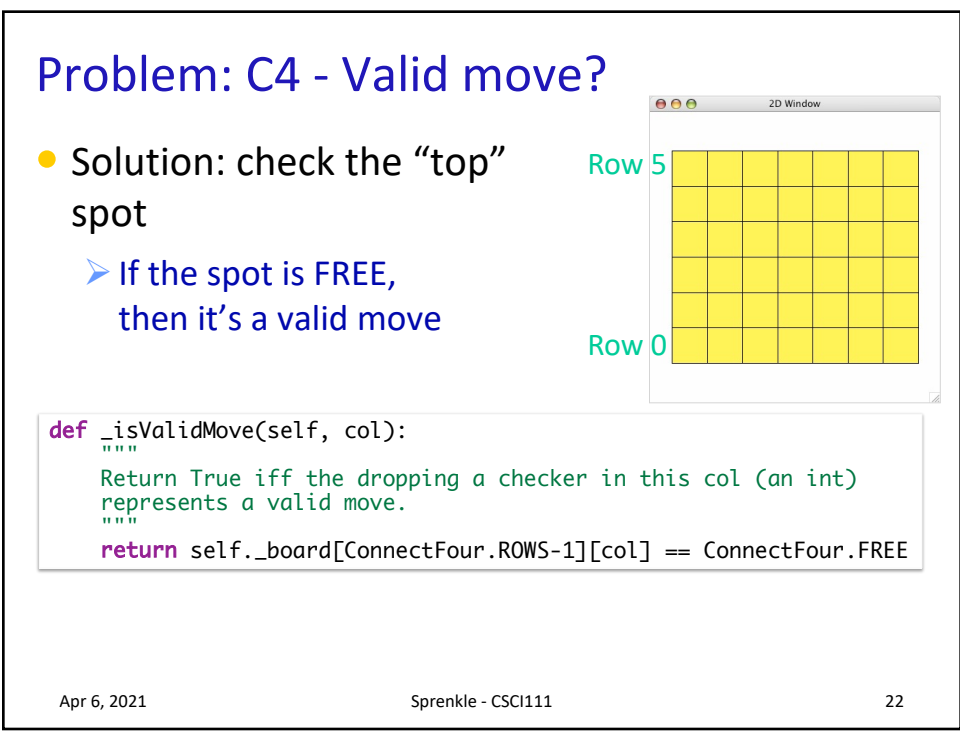

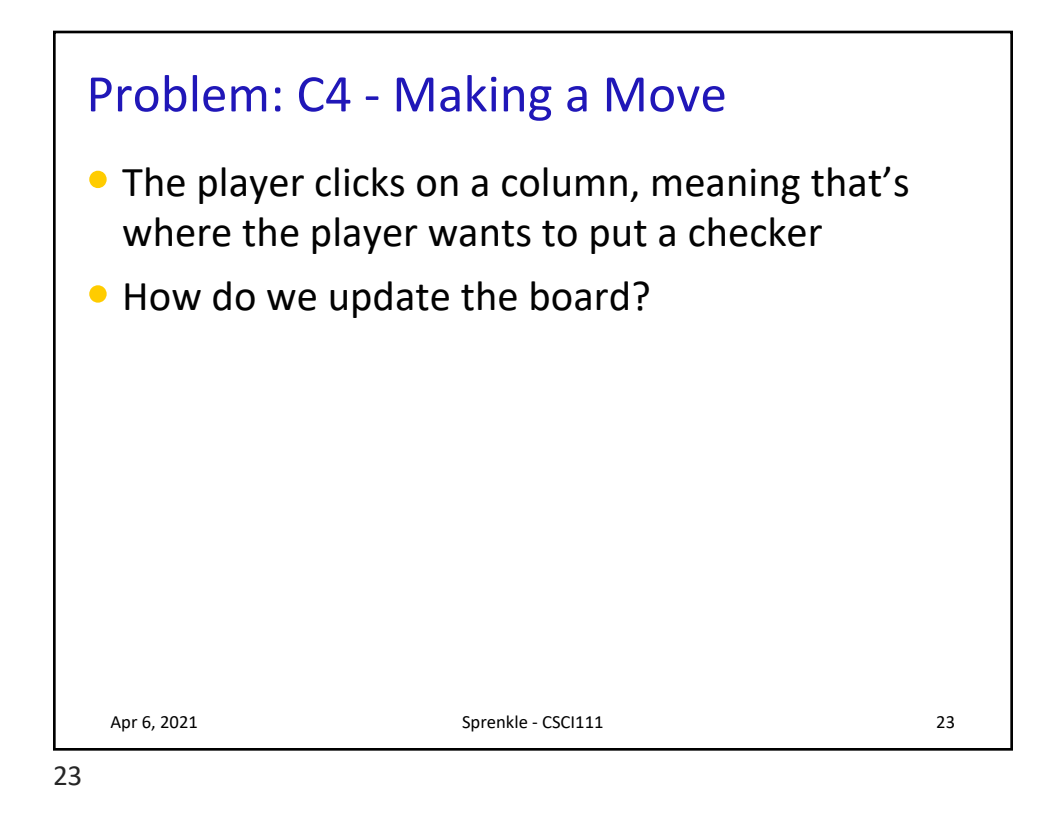

Lab 11 Directory • To start, your directory should look like Øconnectfour.py  $\triangleright$  csplot.py  $\triangleright$  instaface.py instaface.out Øperson.py person.out Øsocial.py social.out  $\blacktriangleright$  test.py Apr 6, 2021 Sprenkle - CSCI111 Sprenkle - CSCI111

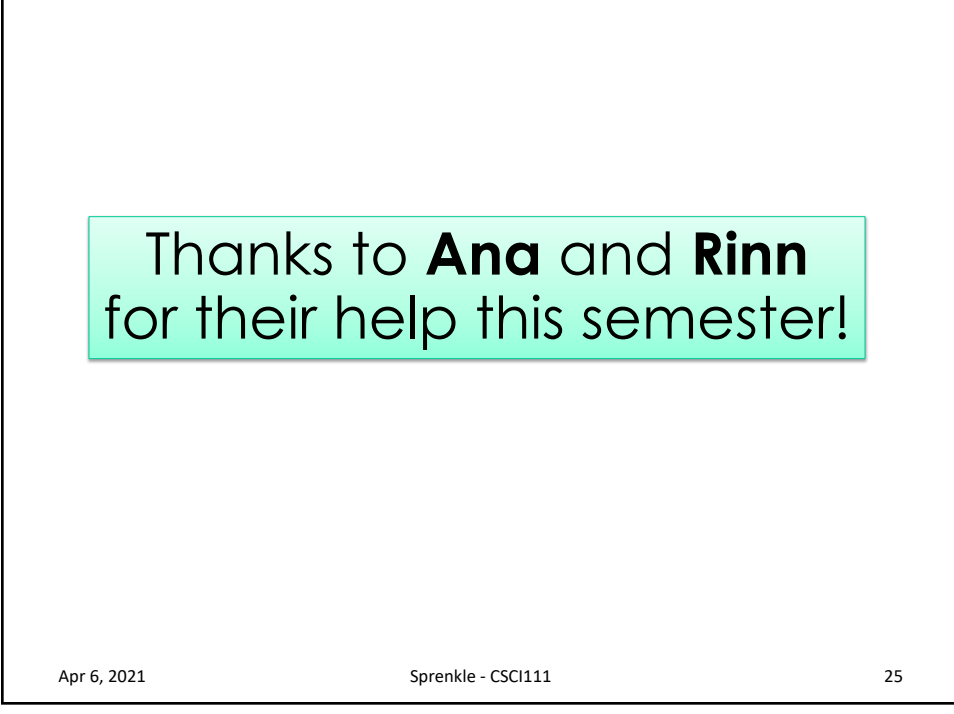